## ADAPTACIÓN DE LA EVALUACIÓN A LA DOCENCIA NO PRESENCIAL

Siguiendo la directriz del Vicerrectorado de Estudios de 13 de marzo de 2020

Titulación \*

Máster Universitario en Ingeniería de Organización y Logística

Código de la asignatura

32959

Nombre de la asignatura \*

Sistemas Integrados de Gestión

Profesor Responsable \*

Víctor Gisbert Soler

Sistema de Evaluación

En el caso de producirse, en este apartado se debe describir los cambios en el sistema de evaluación

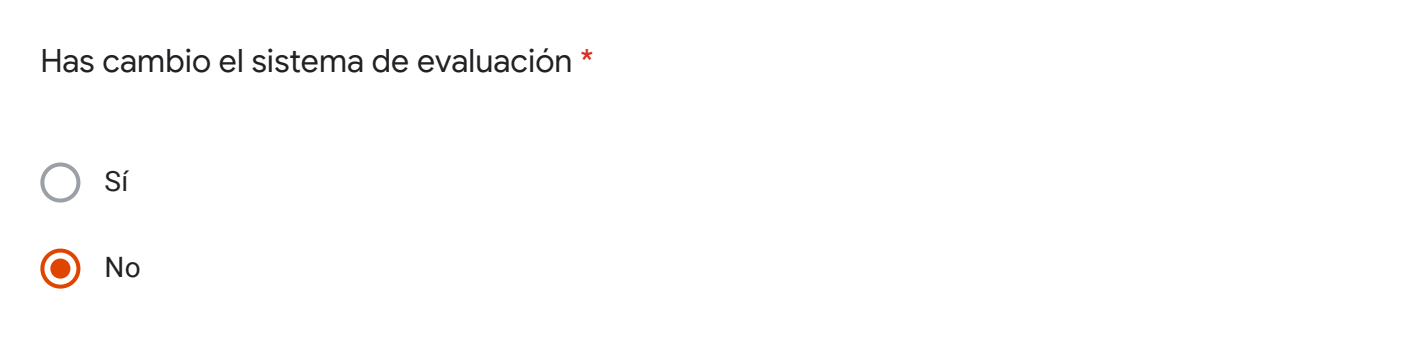

## Utilizas la técnica de Evaluación - Examen Oral

Esta sección se debe rellenar si la técnica de Examen Oral está descrita en la guía docente o la quieres utilizar en el nuevo sistema de evaluación

1. Guía docente. Indica el número de actos de evaluación previstos

Guía docente. Indica el peso total de esta técnica de evaluación

Nueva Evaluación. Describe los cambios

Nueva Evaluación. Indica los actos de evaluación que vas a realizar

Nueva Evaluación. Indica el nuevo peso de esta técnica de evaluación

## **Observaciones**

Todo igual con la diferencia que lo hacemos todos mediante Teams. Los criterios de evaluación son idénticos, con la única diferencia que la prueba escrita de respuesta abierta y los tests, en lugar de hacerlos presenciales los haremos también virtuales a través de poliformat

Este contenido no ha sido creado ni aprobado por Google.

Google [Formularios](https://www.google.com/forms/about/?utm_source=product&utm_medium=forms_logo&utm_campaign=forms)